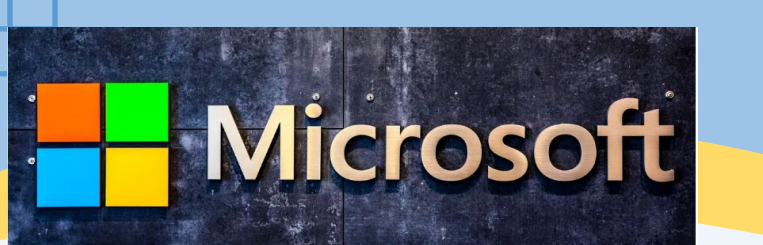

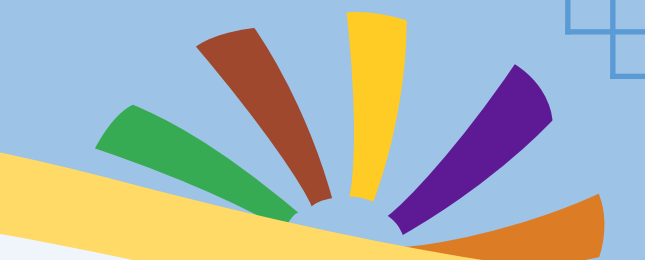

**Getting Started with Microsoft Applications Excel, PowerPoint, Word** 

**Virtual Workshops and Open Labs are offered to ALL MC Students!**

# **SPRING 2024**

## **Workshops Excel**

**January 31 February 5, 8, 15, 20, 21, 26 March 6, 19, 21, 28 April 2, 8, 11, 17, 23, 29 May 8**

## **PowerPoint**

**January 29 February 1, 9, 19, 28 March 1, 4, 8, 21, 29 April 1, 4, 12, 17, 19, 22, 25 May 3, 10**

#### **Word**

**January 31 February 6, 13, 15, 21, 27 March 5, 7, 20, 27 April 3, 4, 10, 16, 18, 24, 30 May 7**

**Open Labs for Microsoft Applications: Access, Excel, PowerPoint, Word**

**February 2, 5, 7, 12, 20, 28**

**March 4, 22, 25, 26**

**April 5, 9, 15, 22, 26**

**May 1, 6, 8**

## **To Register for Workshops and Open Labs**

Registration must occur **three hours** prior to obtain a meeting link.

On the DLC Workshop Registration **[webpage](https://outlook.office365.com/owa/calendar/DigitalLearningCenter1@montgomerycollege0.onmicrosoft.com/bookings/)**

1. Select a topic under **Select Service**

- 2. Choose your preferred **Date and Time**
- 3. Add your **Details**
- 4. Click on **Book**

#### **SCAN the QR code to access the DLC Workshop Registration webpage**

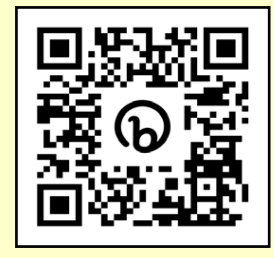

**Workshop** 

A DLC staff member teaches you the basics of the following Microsoft applications: Excel, PowerPoint, and Word.

**Open Lab**

Student can get answers to your homework questions related to the fundamental features of the following Microsoft applications: Access, Excel, PowerPoint, and Word.

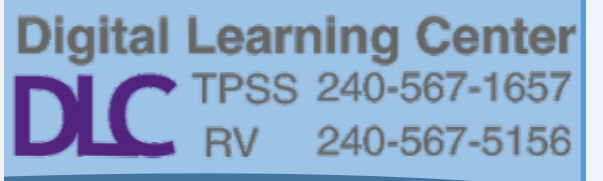